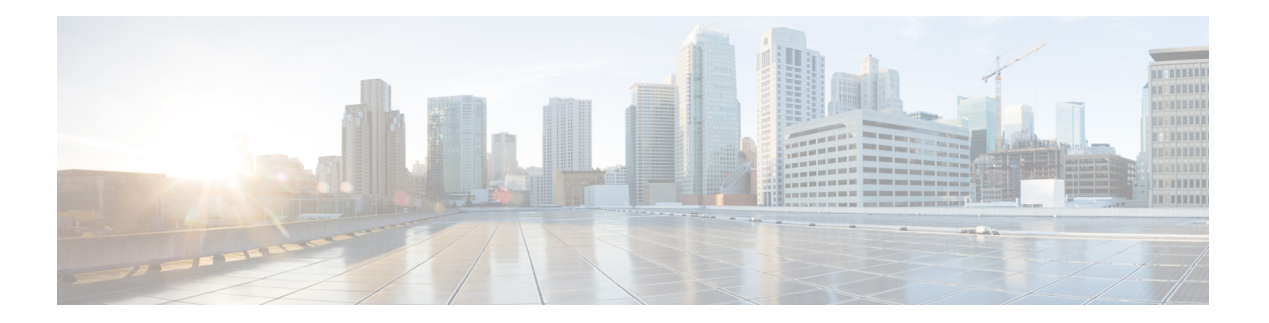

# **X Commands**

- [xconnect,](#page-1-0) on page 2
- xml, on [page](#page-2-0) 3
- xml, on [page](#page-3-0) 4
- xml server [max-session,](#page-4-0) on page 5
- xml server [terminate](#page-5-0) session, on page 6
- xml server [timeout,](#page-6-0) on page 7
- xml server [validate,](#page-7-0) on page 8
- [xmlin,](#page-8-0) on page 9
- [xmlin,](#page-9-0) on page 10
- [xmlin,](#page-10-0) on page 11
- [xmlin,](#page-11-0) on page 12
- [xmlout,](#page-12-0) on page 13

### <span id="page-1-0"></span>**xconnect**

xconnect | no xconnect

#### **Syntax Description**

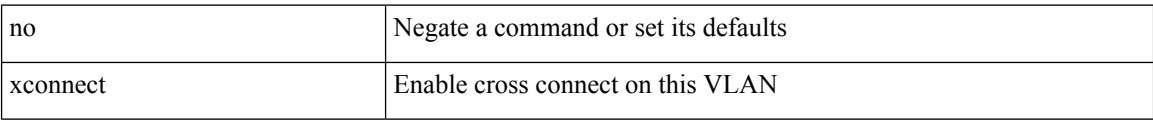

#### **Command Mode**

• /exec/configure/vlan

### <span id="page-2-0"></span>**xml**

 $\mathbf{l}$ 

#### | xml

#### **Syntax Description**

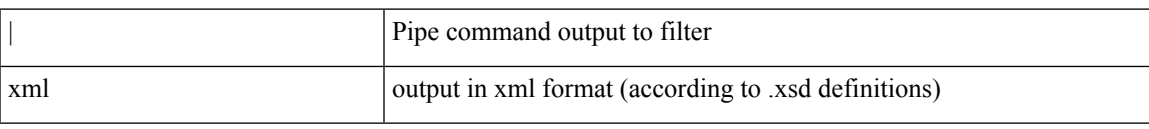

#### **Command Mode**

• /output

### <span id="page-3-0"></span>**xml**

**xml**٠

| xml

#### **Syntax Description**

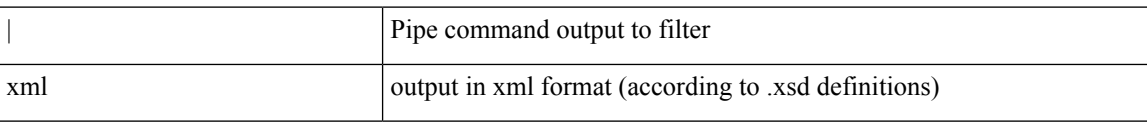

#### **Command Mode**

• /output

### <span id="page-4-0"></span>**xml server max-session**

[no] xml server max-session <number>

#### **Syntax Description**

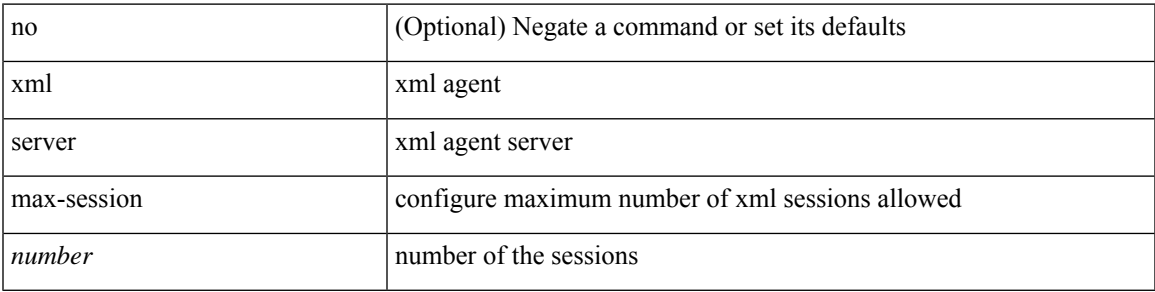

#### **Command Mode**

• /exec/configure

### <span id="page-5-0"></span>**xml server terminate session**

xml server terminate session <session\_id>

#### **Syntax Description**

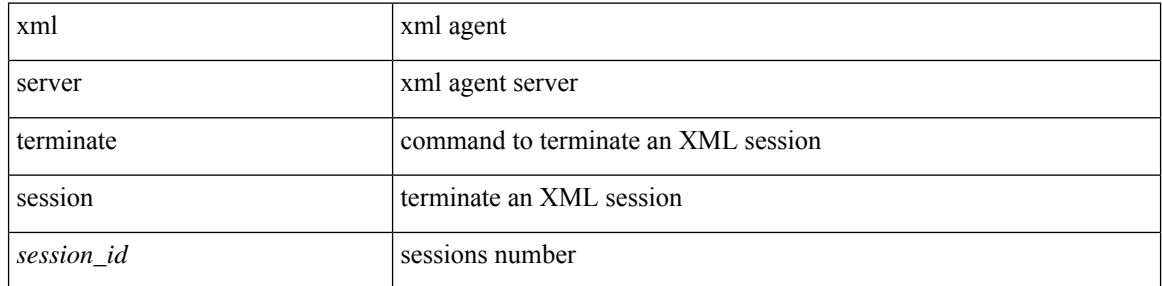

#### **Command Mode**

• /exec

### <span id="page-6-0"></span>**xml server timeout**

[no] xml server timeout <value> [<session\_id>]

#### **Syntax Description**

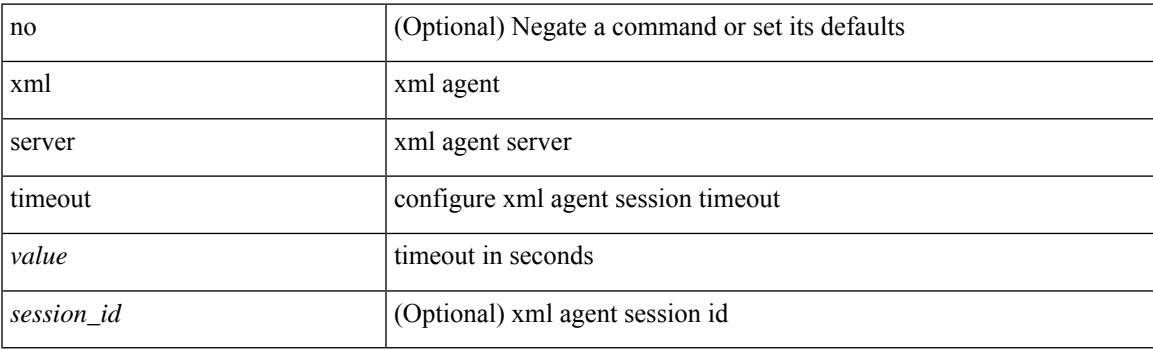

#### **Command Mode**

• /exec/configure

### <span id="page-7-0"></span>**xml server validate**

[no] xml server validate { all | <session\_id> }

#### **Syntax Description**

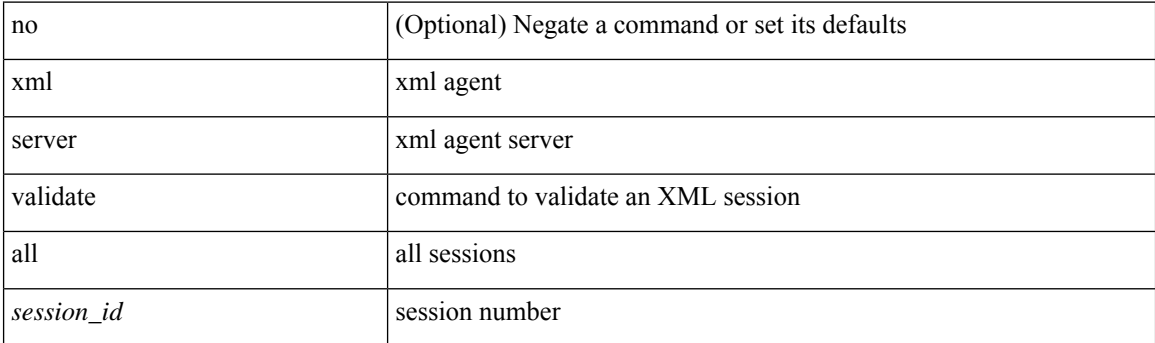

#### **Command Mode**

• /exec/configure

## <span id="page-8-0"></span>**xmlin**

 $\mathbf{l}$ 

xmlin

**Syntax Description**

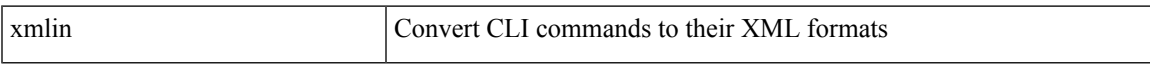

#### **Command Mode**

• /exec

## <span id="page-9-0"></span>**xmlin**

#### xmlin

#### **Syntax Description**

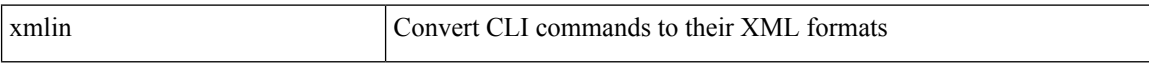

#### **Command Mode**

• /exec

i.

### <span id="page-10-0"></span>**xmlin**

 $\mathbf{l}$ 

#### | xmlin

#### **Syntax Description**

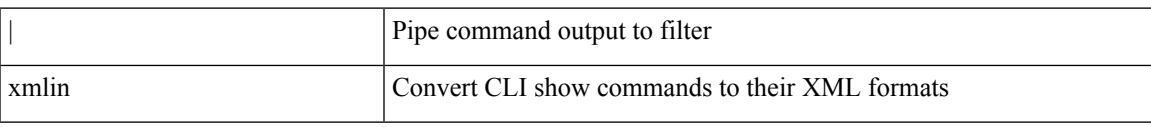

#### **Command Mode**

• /output

## <span id="page-11-0"></span>**xmlin**

#### | xmlin

#### **Syntax Description**

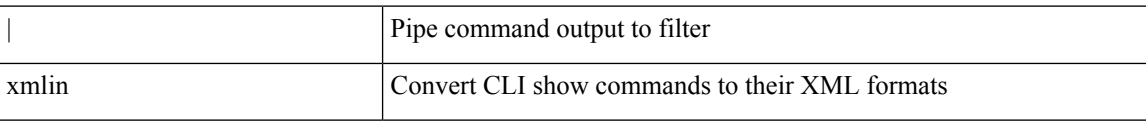

#### **Command Mode**

• /output

### <span id="page-12-0"></span>**xmlout**

 $\mathbf{l}$ 

#### | xmlout

#### **Syntax Description**

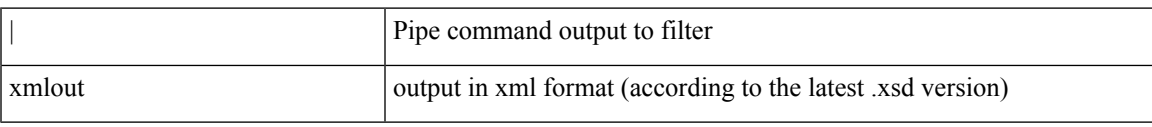

#### **Command Mode**

• /output

**xmlout**

 $\mathbf{l}$